## **Remapped Sectors bleiben nach erfolgreicher Löschung mit Drive Eraser bestehen.**

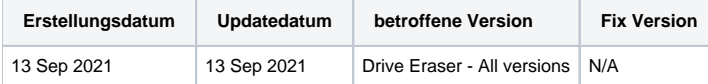

## Problem

Der Blancco Drive Eraser hat die remapped Sektoren auf einer Festplatte erfolgreich gelöscht, aber die remapped Sektoren werden im Löschbericht angezeigt und sind bei der Untersuchung der Festplatte sichtbar.

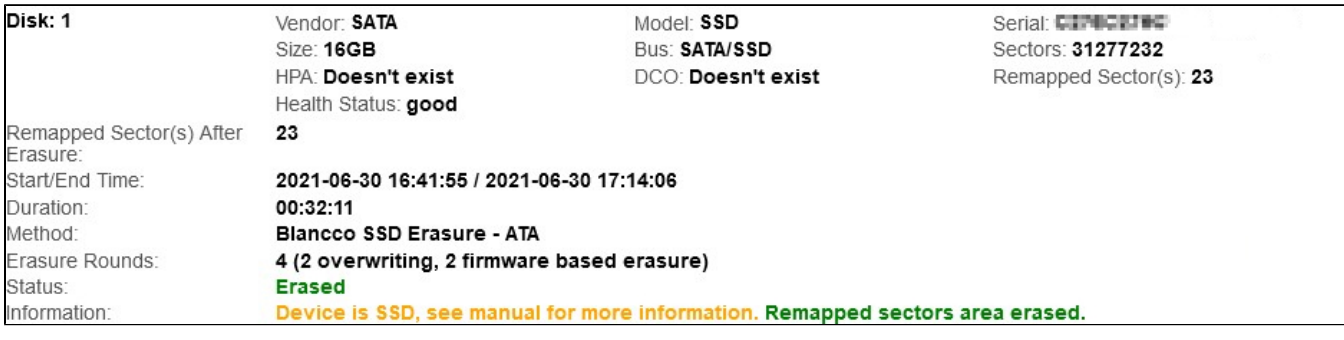

## Ursache

Moderne Laufwerke verfügen über eine Vielzahl von Funktionen zur Selbstüberprüfung, Selbstwiederherstellung und Überwachung ihres Zustands. Eine der Möglichkeiten ist das Sektor-Remapping. Damit können die Laufwerke die Sektoren erkennen und ausblenden, auf die sie nicht mehr zugreifen können oder wollen. Die Laufwerke verfügen über einen so genannten Reservebereich, der genau für diesen Zweck vorgesehen ist.

Wenn ein fehlerhafter Sektor erkannt wird, weist der Controller des Laufwerks die Adresse des Sektors einem neuen Sektor im Reservebereich zu. Die Adresse bleibt die gleiche, aber der Besitzer wird geändert. Der neu zugewiesene Sektor kann einige der Daten des Benutzers enthalten.

## Lösung

Blancco Drive Eraser ist in der Lage, die auf den neu zugeordneten Sektoren gespeicherten Daten erfolgreich zu löschen, solange das Ziellaufwerk die erforderlichen Löschbefehle unterstützt. Ein erfolgreicher Löschvorgang für die neu zugeordneten Sektoren repariert die fehlerhaften Sektoren nicht und diese Sektoren bleiben auch in Zukunft unbrauchbar.

Da diese Sektoren immer noch als defekt/neu zugeordnet markiert sind, werden sie als "Remapped Sector(s)" im Blancco Drive Eraser-Löschbericht angezeigt, und wenn ein Drittanbieter-Tool zur Untersuchung des Laufwerks verwendet wird, bleiben die Sektoren als defekt/neu zugeordnet markiert.

Eine Ausnahme von dieser Regel bilden SCSI-Laufwerke, bei denen die Anzahl der zugeordneten Sektoren zurückgesetzt werden kann, wenn die zugeordneten Sektoren gelöscht werden, und die Anzahl der zugeordneten Sektoren nach dem Löschen Null ist.

Weitere Informationen zu remapped sectors finden Sie im Blancco Drive Eraser Manual.